## PRACTICA DE PRACTICA DE WORD

Investigar en Internet sobre el **tema marketing digital** y generar un informe en Word copiando y pegando la información y que contenga más de dos páginas, y también que contenga imágenes y tablas, conceptos, causas, consecuencias y comentarios personales al respecto.

- 1. Los párrafos deben estar correctamente justificados. (Inicio Justificar) y títulos y subtítulos centrados.
- 2. Colocarle al texto el espacio interlineal doble,
- 3. Fuente arial 14, para los títulos con color azul y en mayúscula y subrayado solo palabras y para el resto del documento arial 11 y color negro,
- 4. Los dos primeros párrafos colocarle dos columnas y con imágenes y una línea en la mitad, así como la muestra, el resto del texto a 3 comunas
- 5. Al final de todo el artículo elaborar una tabla de 4 columnas, 7 filas y combinar la 1° fila y última fila. Escribir en la 1°fila un título que guarde relación con el trabajo y en la última fila un pensamiento sobre tecnología, llenar el resto de la tabla con datos relacionados con marketing digital. Insertarle una imagen en alguna celda de la tabla. La tabla debe ir centrada
- 6. Colocarle como encabezado el nombre de los alumnos, pié de página el título del trabajo y paginar el trabajo en parte superior derecha, ,
- 7. Insertar una nota a pié de página colocando el cursor en la última letra del título inicial y desde allí usar la opción dando clic en REFERENCIAS notas al pie para escribir: las páginas web de consulta.
- 8. Colocar bordes al último párrafo del documento y que no tenga columnas. Y darle color a ese borde.
- 9. Usar márgenes superior, inferior, izquierdo y derecho, iguales a 2 cm. (Diseño de página márgenes márgenes personalizados).
- 10. Adicionar como marca de agua, los nombres de los autores de cada informe. (Insertar marca de agua marcas de agua personalizadas)
- 11. Deshabilitar herramientas tales como Negrita, Kursiva, Subrayado, etc., que vengan junto con la información descargada de internet. (Inicio- herramientas de fuente).
- 12. Al final del documento escribir una frase bonita sobre marketing digital y en una forma, asi como la muestra

Fuente Arial 14ptos, negritas, centrado, color azul y<br>subrayado sólo palabras.

## La exploración del espacio

Las sondas espaciales han aportado una

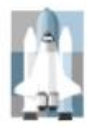

enorme cantidad datos  $de$ científicos sobre la naturaleza y origen del Sistema Solar y del Universo. Los satélites que giran en la órbita terrestre han contribuido a mejorar las comunicaciones, la

predicción del tiempo, la ayuda a la navegación y el reconocimiento de la superficie terrestre para la localización de recursos minerales, además de los usos *militares*.

La era espacial y la astronáutica práctica arrancan con el lanzamiento del Sputnik 1 por la Unión de Repúblicas Socialistas Soviéticas (URSS) en octubre de 1957, y con el del Explorer 1 Estados por

Unidos en enero de 1958. En octubre de 1958 se creó en Estados Unidos la NASA. En las dos décadas siguientes se han llegado a lanzar más de 1,600 naves espaciales de todo tipo, la mavoría de ellas en la órbita terrestre. Sobre la

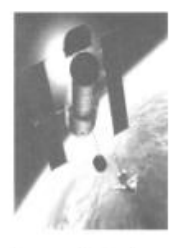

superficie de la Luna han estado doce hombres, regresando después a la Tierra. En el año 1986 había varios miles de objetos girando alrededor de la Tierra, en su mayoría restos de cohetes y equipos de sus fases de lanzamiento, y otros materiales semejantes. Hay unos 300 satélites y sondas espaciales en funcionamiento.

## Física del espacio

El límite entre la atmósfera terrestre y el espacio exterior es difuso y no está bien Al disminuir definido. gradualmente la densidad del aire con la altitud, el aire de las capas superiores de la atmósfera es tan tenue que se confunde con el espacio. A 30 km sobre el nivel del mar. la presión barométrica es un octavo de la presión a nivel del mar. A 60 km sobre el nivel del mar, es 1/3.600; a 90 km es 1/400,000. Incluso a una altitud de 200 km hay

suficiente masa la atmosférica como para frenar  $\log$ satélites artificiales, debido a la resistencia aerodinámica, por lo que los satélites de larga vida han de alcanzar órbitas de gran altitud.

 $\mathcal{L}_{\mathbf{L}}$ 

Además de la Luna, las naves espaciales han llegado a Marte y Venus, han alcanzado las proximidades de todos los planetas solares, excepto Plutón, y han llevado a cabo estudios sobre los cometas.

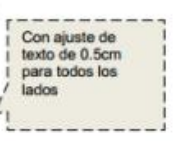